Utworzono 22-12-2024

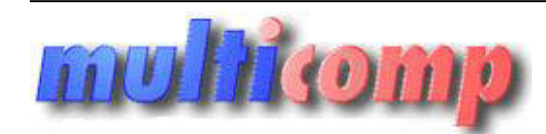

# **gs Numery seryjne**

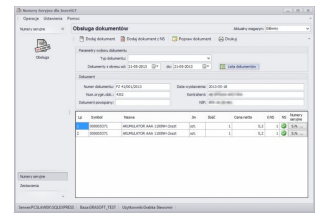

## **Cena :**

**Chwilowy brak ceny** Nr katalogowy : **08235** Stan magazynowy : **brak w magazynie** Średnia ocena : **brak recenzji**

#### Program przeznaczony jest do prowadzenia dodatkowej ewidencji numerów seryjnych.

Umożliwia ewidencjonowanie numerów seryjnych dla każdej dostawy i okresu gwarancji dla poszczególnych towarów z numerem seryjnym.

#### **Podstawowe możliwości:**

#### Ewidencje:

- Ewidencja zakupów towarów z numerem seryjnym dla każdej dostawy;
- Ewidencja sprzedaży towarów z numerem seryjnym;
- Ewidencja własnych numerów seryjnych przy sprzedaży.

#### Wydruki:

- Karta gwarancyjna do dokumentu zakupu;
- Remanent na dzień dowolny z rozbiciem na dostawy i numery seryjne;
- Zestawienie numerów seryjnych wg. towarów;
- Zestawienie numerów seryjnych wg. kontrahentów zakup;
- Zestawienie numerów seryjnych wg. kontrahentów sprzedaż; - Raport sprzedaży numerów seryjnych.

Obecnie domyślny magazyn jest ustawiany na podstawie domyślnego magazynu zalogowanego użytkownika (należy w ustawieniach użytkownika określić domyślny magazyn).

#### **Wymagania:**

- komputer z procesorem 500 MHz (lub lepszym), 256 MB pamięci operacyjnej RAM (lub więcej);
- system operacyjny Microsoft Windows Server 2003, Windows Server 2008, Windows XP SP3, Windows Vista, Windows 7, Microsoft Internet Explorer 6.0;
- program Subiekt GT + SFERA dla Subiekta GT + niebieski Plus ;
- zainstalowany [.NET Framework 4.0;](http://insert.multicomp.pl/Pliki/FRAMEWORK/dotNetFx40_Full_x86_x64.exe)
- zainstalowany [Crystal Reports runtime engine for .NET Framework 4.0](http://insert.multicomp.pl/Pliki/CRrefNET4/CRforVS_clickonce_13_0_13.zip)

#### **Licencja:**

- Licencja przypisana dla podmiotu;
- Licencja bez ograniczeń stanowiskowych.
- Licencja ELEKTRONICZNA (plik z kluczem licencji przesyłany jest emailem);

### **Dla zainteresowanych jest dostępna wersja demonstracyjna programu na nip 111111111.**

**Zainteresowanych prosimy o kontakt na adres biuro@multicomp.pl Progra[m](mailto:biuro@multicomp.pl) przeznaczony jest do prowadzenia dodatkowej ewidencji numerów seryjnych.**<br>Postele ewisekieje możliwość:<br>**Posteleve możliwość:**<br>**Funkcjie**<br>Funkcjie<br>Funkcjie<br>Funkcjie i możliwość programu nie spejne możliwość dostos